Création et propagation d'une faille dans un modèle topologique 3D

## J. Riffet, Encadrants : P.Meseure, E.Darles, X.Skapin, B.Crespin, O.Terraz

Université de Limoges - Université de Poitiers

<span id="page-0-0"></span>28 avril 2016

#### [Introduction](#page-2-0)

- <sup>2</sup> [Cas de départ](#page-7-0)
- [Détection d'intersections](#page-14-0)
- [Propagation dans un volume](#page-17-0)
- [Propagation dans plusieurs volumes](#page-54-0)

#### [Implémentation](#page-113-0)

## <span id="page-2-0"></span>Plan

## **1** [Introduction](#page-2-0) [Définition d'une faille](#page-3-0) [Sujet de stage](#page-4-0)

<sup>2</sup> [Cas de départ](#page-7-0)

**a** [Détection d'intersections](#page-14-0)

**4** [Propagation dans un volume](#page-17-0)

**6** [Propagation dans plusieurs volumes](#page-54-0)

#### **6** [Implémentation](#page-113-0)

# Définition de la faille

#### Définition

"En géologie, une faille est une structure tectonique consistant en un plan ou une zone de rupture le long duquel deux blocs rocheux se déplacent l'un par rapport à l'autre."

<span id="page-3-0"></span>Wikipédia

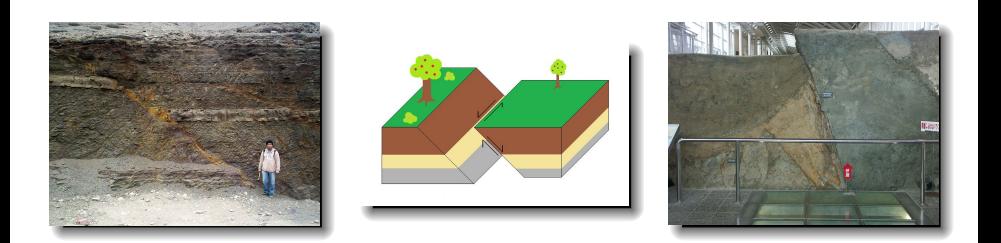

#### Sujet

- L'apparition d'une faille est quasi instantanée, mais que se passe t-il à une échelle de temps infime ?
- <span id="page-4-0"></span>• But du stage :
	- Animation de la propagation d'une faille à travers des couches géologiques représentées par un modèle topologique.
	- Définition des opérations topologiques nécessaires au processus de propagation.
	- Diviser progressivement le ou les volumes le long de la faille.

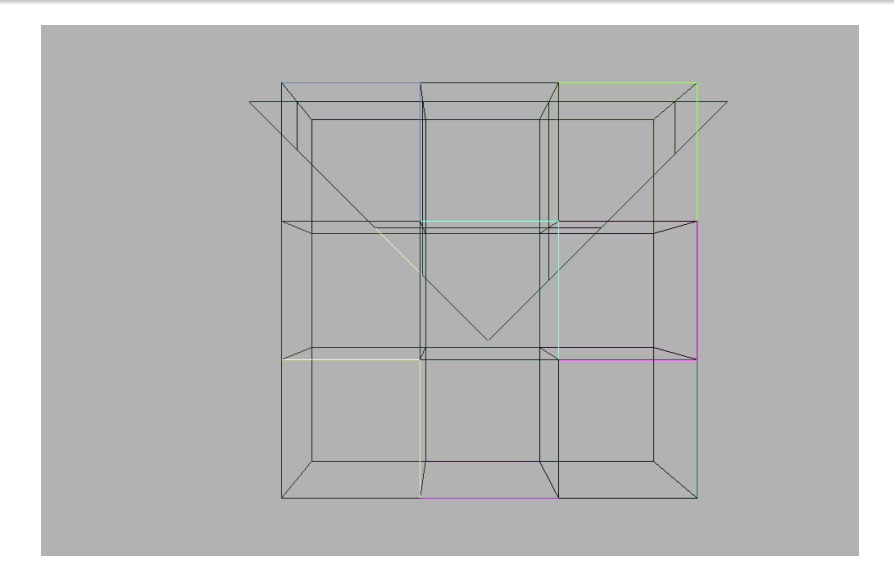

Figure : Évolution de la faille théorique, [Videos/ 02. mkv](Videos/02.mkv)

J. Riffet, Encadrants : P.Meseure, E.Darles, X.Skapin, B.C. [Propagation d'une faille](#page-0-0)

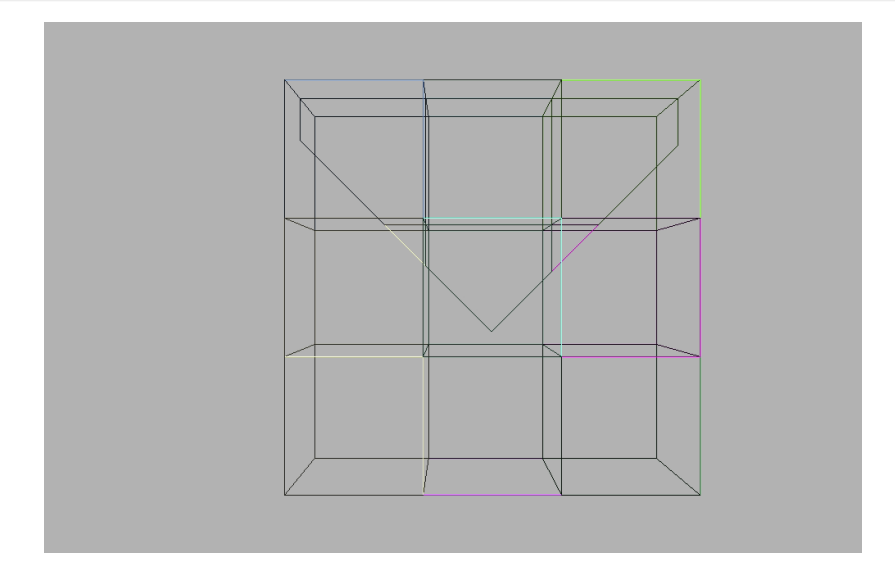

Figure : Évolution de la faille, [Videos/ 01. mkv](Videos/01.mkv)

J. Riffet, Encadrants : P.Meseure, E.Darles, X.Skapin, B.C. [Propagation d'une faille](#page-0-0)

# <span id="page-7-0"></span>Plan

#### **n** [Introduction](#page-2-0)

## **2** [Cas de départ](#page-7-0)

[Ligne de coupe](#page-8-0) [Topologie de départ de la faille](#page-9-0) [Vocabulaire utilisé](#page-10-0)

**a** [Détection d'intersections](#page-14-0)

**4** [Propagation dans un volume](#page-17-0)

**6** [Propagation dans plusieurs volumes](#page-54-0)

#### **6** [Implémentation](#page-113-0)

## Une ligne de coupe

- Segment dont les deux extrémités ont un vecteur déplacement,
- Avance dans le temps,
- À chaque intersection, enclenchement d'une opération topologique spécifique à la nature de l'intersection.

<span id="page-8-0"></span>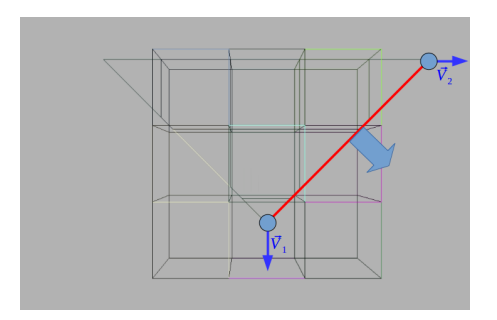

## Un volume plat à deux faces triangulaires

- Point de départ de la faille à la surface d'un volume.
- Trois lignes de coupe.

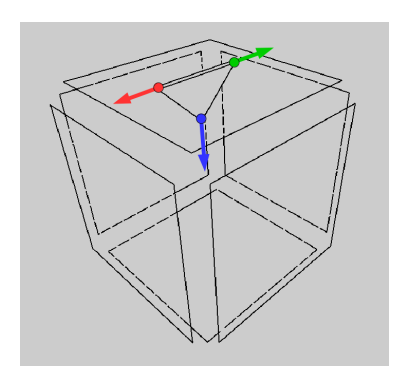

<span id="page-9-0"></span>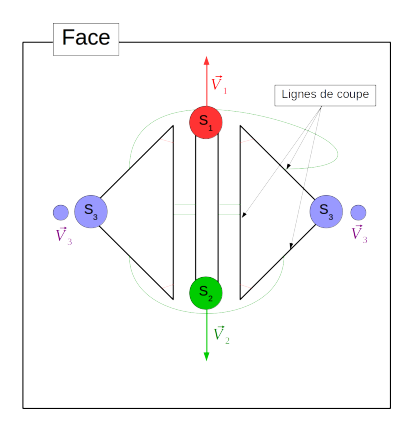

#### Faces internes

## • Les deux faces du volume plat représentant la faille.

<span id="page-10-0"></span>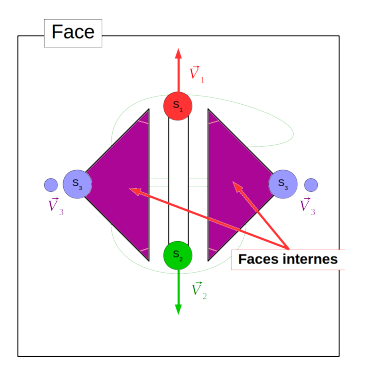

#### Faces internes

## • Les deux faces du volume plat représentant la faille.

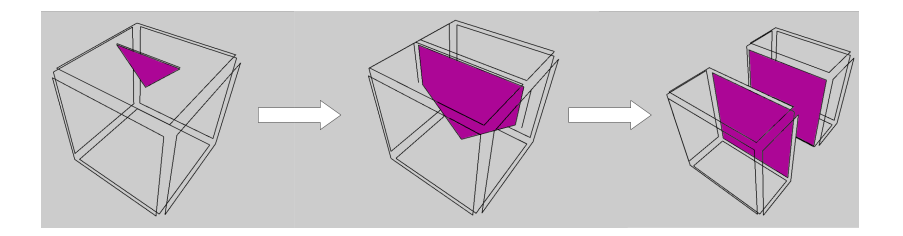

#### Sommet mouvant

- Ensemble des brins dans l'orbite SOMMET.
- Plongement géométrique de l'orbite SOMMET se déplaçant à l'aide d'un vecteur déplacement.

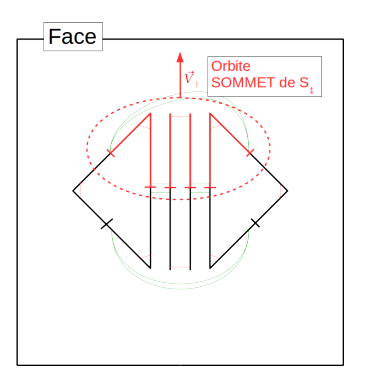

#### Sommet inclus dans une face

- Sommet avec un lien d'inclusion vers une face.
- Lien d'inclusion  $\rightarrow$  Lien dans la G-Carte entre le sommet mouvant et un brin de la face.

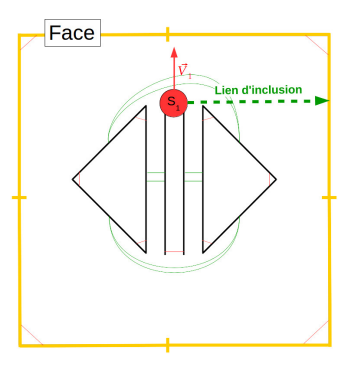

# <span id="page-14-0"></span>Plan

- **n** [Introduction](#page-2-0)
- 2 [Cas de départ](#page-7-0)
- <sup>3</sup> [Détection d'intersections](#page-14-0)
- **4** [Propagation dans un volume](#page-17-0)
- **6** [Propagation dans plusieurs volumes](#page-54-0)

**6** [Implémentation](#page-113-0)

## Type d'intersection

- Intersection Sommet-Arête
	- L'intersection entre un segment et un plan,
- Intersection Sommet-Face
	- L'intersection entre un segment et une face,
	- Le point d'intersection doit être dans la face.

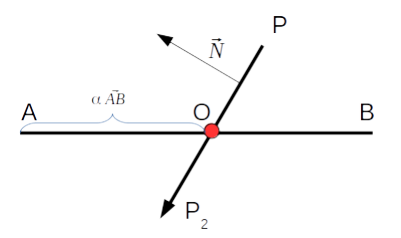

#### Gestion des évènements

- Événements gérés séquentiellement,
- A chaque étape t, les sommets sont déplacés géométriquement un à un.

# Plan

## **n** [Introduction](#page-2-0)

#### **2** [Cas de départ](#page-7-0)

**a** [Détection d'intersections](#page-14-0)

**4** [Propagation dans un volume](#page-17-0) [Opération Sommet-Arête](#page-20-0) [Opération Sommet-Face](#page-33-0) [Fusion](#page-41-0) [Résolution](#page-45-0) [Croisement des faces internes](#page-51-0) [Calcul du nouveau vecteur déplacement](#page-51-0)

#### <span id="page-17-0"></span>**6** [Propagation dans plusieurs volumes](#page-54-0)

#### Propagation de la faille Introduction

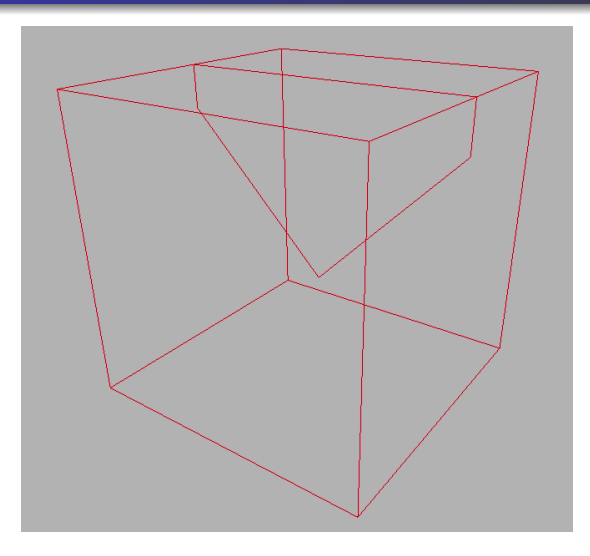

Figure : Propagation sur les faces adjacentes, [Videos/ 13. mkv](Videos/13.mkv)

J. Riffet, Encadrants : P.Meseure, E.Darles, X.Skapin, B.C. [Propagation d'une faille](#page-0-0)

#### Types d'opérations

Trois opérations différentes :

- Opération Sommet-Arête. Le sommet a un lien d'inclusion avec la face.
- Opération Sommet-Arête. Le sommet appartient topologiquement à la face.
- Opération Sommet-Face. Le sommet est à l'intérieur du volume.

#### Déroulement de l'algorithme

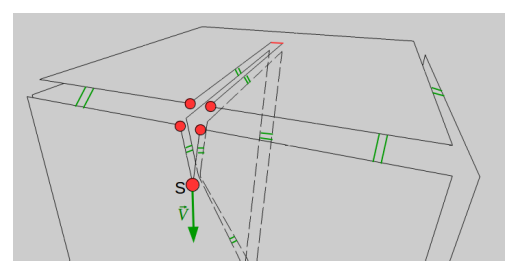

<span id="page-20-0"></span>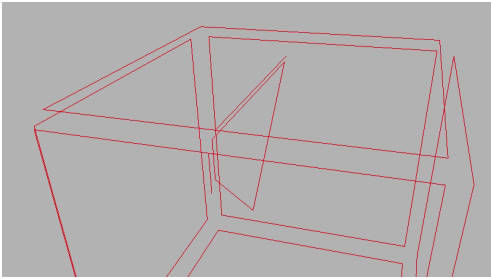

Figure : Propagation dans un volume, [Videos/ 14. mkv](Videos/14.mkv) J. Riffet, Encadrants : P.Meseure, E.Darles, X.Skapin, B.C. [Propagation d'une faille](#page-0-0)

#### Sommet avec lien d'inclusion Cas de départ

#### Remarque

Attention :

- Projection des faces internes sur la face intersectée,
- Orbite FACE(faces internes)  $\neq$  Orbite FACE(face intersectée).

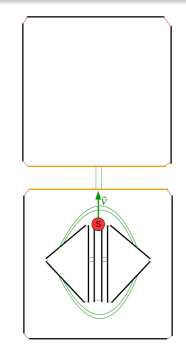

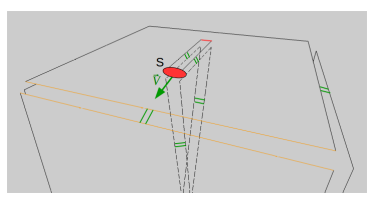

Déroulement de l'algorithme

#### Algorithme

**1** Insertion de 3 sommets dans l'arête intersectée.

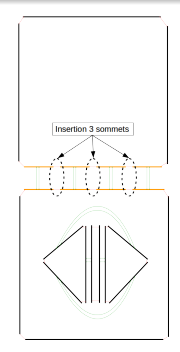

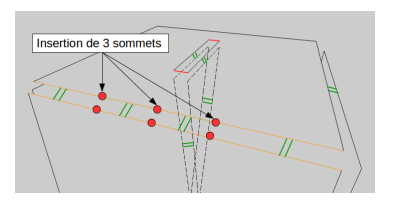

Déroulement de l'algorithme

#### Algorithme

**1** Insertion de 3 sommets dans l'arête intersectée.

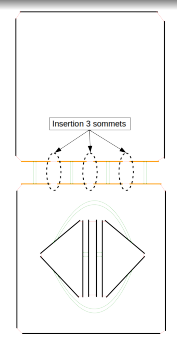

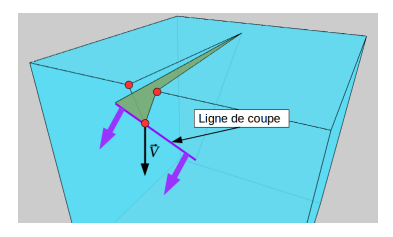

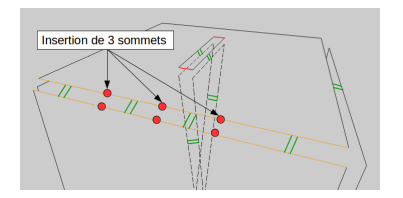

Déroulement de l'algorithme

- **1** Insertion de 3 sommets dans
- <sup>2</sup> Suppression des deux arêtes du milieu.

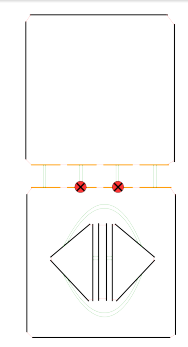

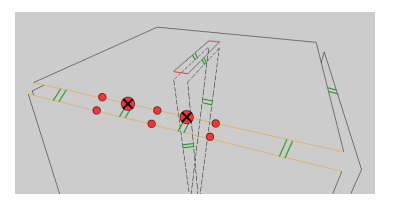

Déroulement de l'algorithme

- **1** Insertion de 3 sommets dans l'arête intersectée.
- **2** Suppression des deux arêtes
- **3** Casser la liaison  $\alpha_1$  sur le brin porteur du sommet S.

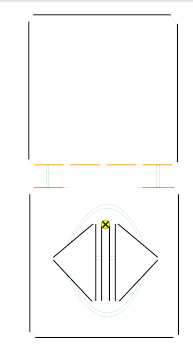

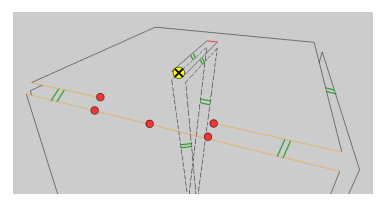

Déroulement de l'algorithme

#### Algorithme

- **2** Suppression des deux arêtes
- **3** Casser la liaison  $\alpha_1$  sur le brin porteur du sommet S.
- **4** Relier ces brins avec les brins libres en  $\alpha_1$  sur l'arête intersectée.

#### Remarque

Attention si c'est une mauvaise paire de brins opposés.

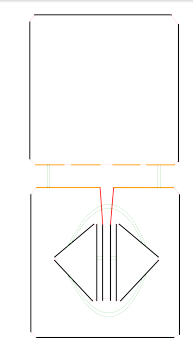

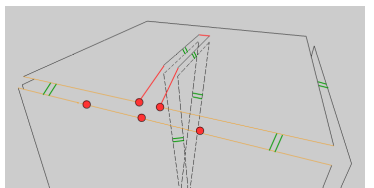

Déroulement de l'algorithme

#### Remarque

Remaniement visuel topologique pour une meilleure compréhension.

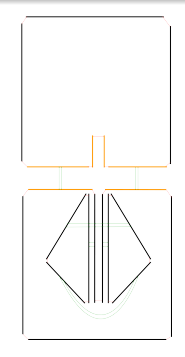

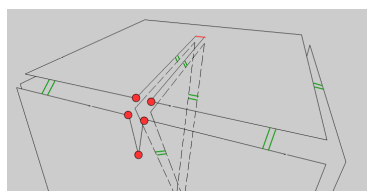

Déroulement de l'algorithme

- **3** Casser la liaison  $\alpha_1$  sur le brin porteur du sommet S.
- **4** Relier ces brins avec les brins libres en  $\alpha_1$  sur l'arête intersectée.
- **6** Création de deux arêtes qui seront liées en  $\alpha_2$  avec les arêtes libre en  $\alpha_2$  sur la face adjacente.

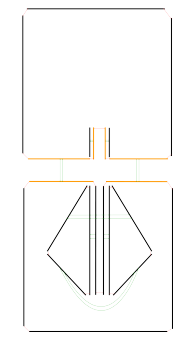

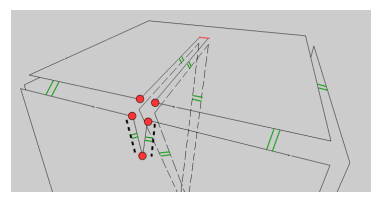

Déroulement de l'algorithme

- **4** Relier ces brins avec les brins libres en  $\alpha_1$  sur l'arête intersectée.
- **6** Création de deux arêtes qui seront liées en  $\alpha_2$  avec les adjacente.
- **6** Casser la liaison  $\alpha_1$  sur les brins voisins en  $\alpha_2$  du brin porteur et de son voisin en  $\alpha_1$ .

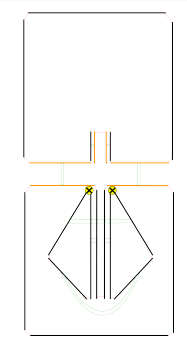

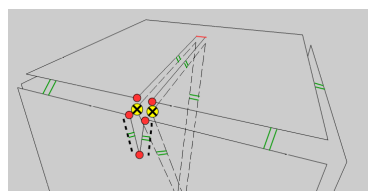

Déroulement de l'algorithme

- **6** Création de deux arêtes qui seront liées en  $\alpha_2$  avec les adjacente.
- **6** Casser la liaison  $\alpha_1$  sur les brins voisins en  $\alpha_2$  du brin porteur et de son voisin en
- $\bullet$  Relier les brins libres en  $\alpha_1$ avec les nouvelles arêtes.

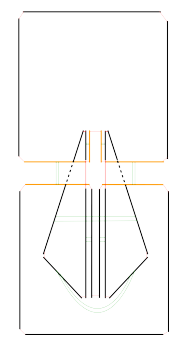

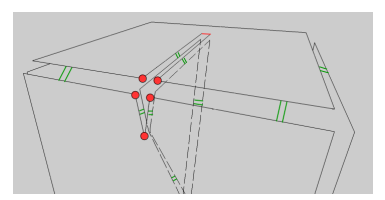

Déroulement de l'algorithme

- **6** Casser la liaison  $\alpha_1$  sur les brins voisins en  $\alpha_2$  du brin porteur et de son voisin en
- $\bullet$  Relier les brins libres en  $\alpha_1$ avec les nouvelles arêtes.
- **8** Attribuer le nouveau sommet mouvant S, avec son nouveau vecteur  $d$ éplacement  $V$ .

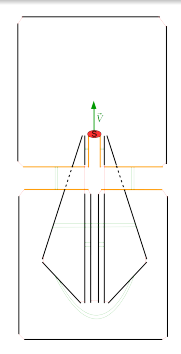

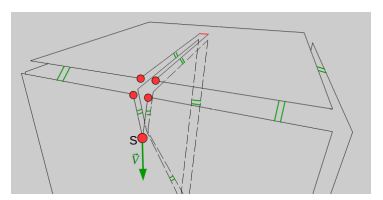

## Sommet dans la même orbite Face que l'arête intersectée Le même cas

#### Remarque

• Même déroulement que pour l'algorithme précédent.

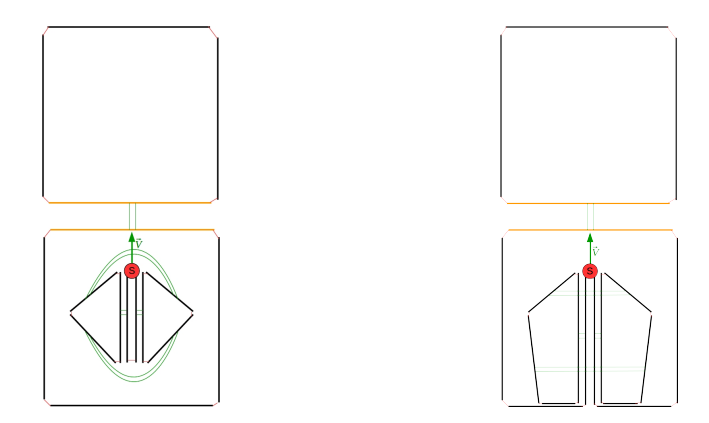

# Sommet dans le volume

#### Déroulement de l'algorithme

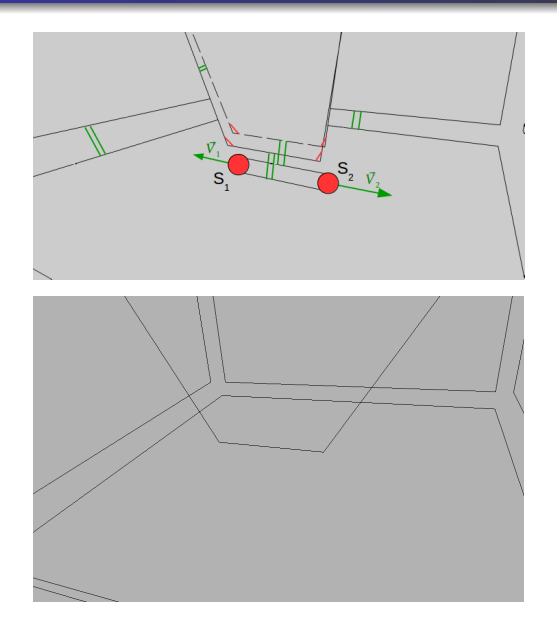

<span id="page-33-0"></span>J. Riffet, Encadrants : P.Meseure, E.Darles, X.Skapin, B.C**.** [Propagation d'une faille](#page-0-0)

### Sommet dans le volume Cas de départ

#### Remarque

Attention :

- Projection des faces internes sur la face intersectée,
- Orbite FACE(faces internes)  $\neq$  Orbite FACE(face intersectée).

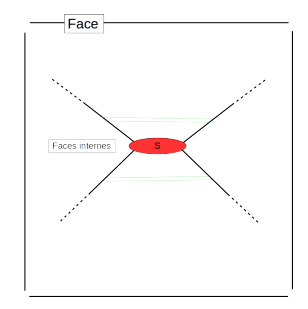

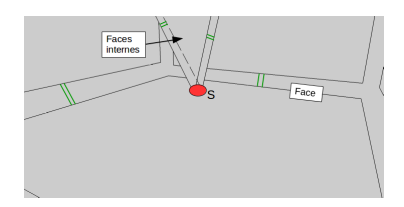

#### Sommet dans le volume Déroulement de l'algorithme

### Algorithme

**n** Création de deux arêtes topologiques.

#### **Remarque**

- Même position géométrique des brins des deux arêtes,
- Correspond à la position du point d'intersection.

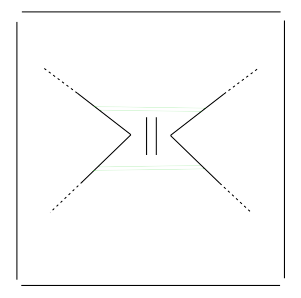

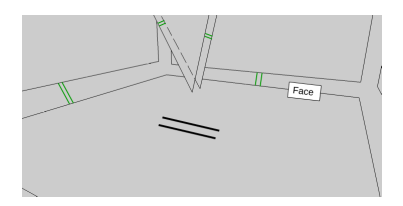
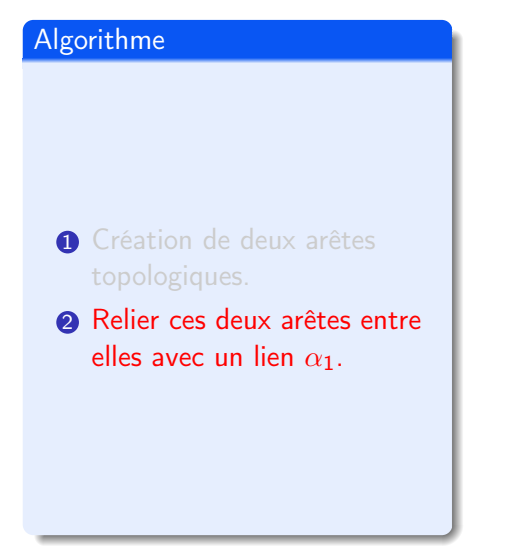

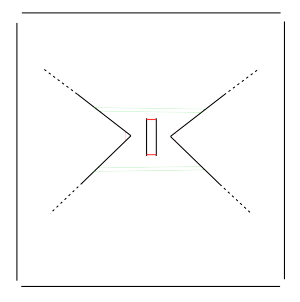

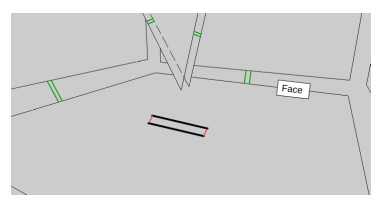

- **1** Création de deux arêtes topologiques.
- **2** Relier ces deux arêtes entre
- **3** Ajout de deux arêtes topologiques. Elles se lient avec les arêtes créées dans l'étape précédente en  $\alpha_2$ .

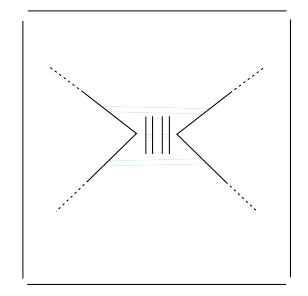

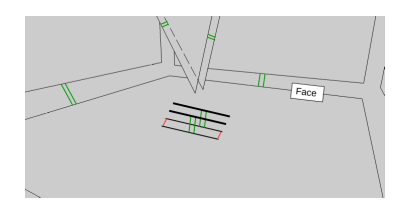

- **2** Relier ces deux arêtes entre
- **3** Ajout de deux arêtes topologiques. Elles se lient avec les arêtes créées dans l'étape précédents en  $\alpha_2$ .
- **4 Casser le lien des brins dans** l'orbite sommet mouvant S.

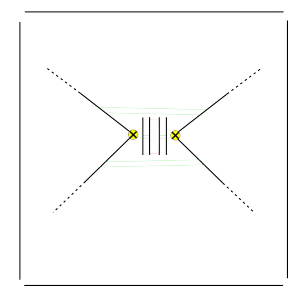

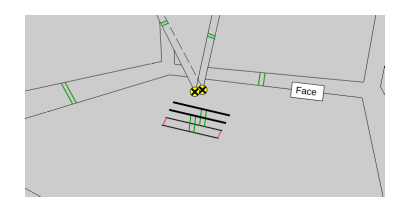

- **3** Ajout de deux arêtes topologiques. Elles se lient avec les arêtes créées dans l'étape précédents en  $\alpha_2$ .
- **4** Casser le lien des brins dans l'orbite sommet mouvant S.
- **6** Relier les brins libres des faces internes en  $\alpha_1$  paire par paire avec les brins créés précédemment.

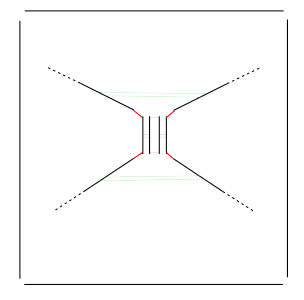

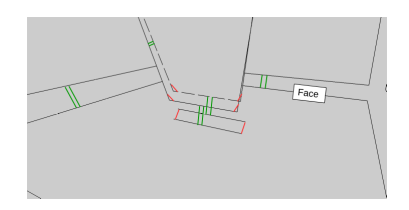

- **4** Casser le lien des brins dans l'orbite sommet mouvant S.
- **6** Relier les brins libres des faces internes en  $\alpha_1$  paire précédemment.
- **6** On ajoute deux sommets mouvants  $S_1$  et  $S_2$  à la liste de sommets mouvants. Leur vecteur déplacement est dans le plan de la face intersectée.

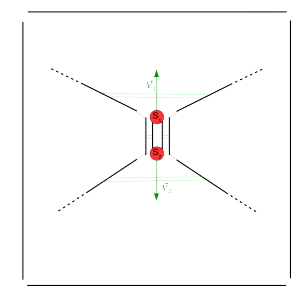

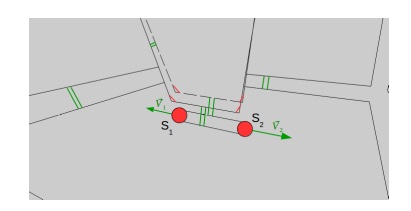

Lorsque deux sommets mouvants se retrouvent sur une même face et dans les bonnes conditions, alors il y a fusion.

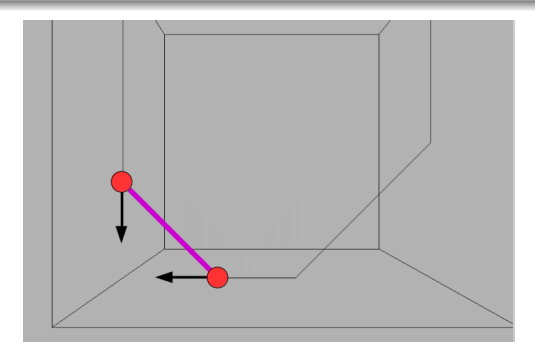

Figure : Fusion de deux sommets mouvants, [Videos/ 16. mkv](Videos/16.mkv)

Lorsque deux sommets mouvants se retrouvent sur une même face et dans les bonnes conditions, alors il y a fusion.

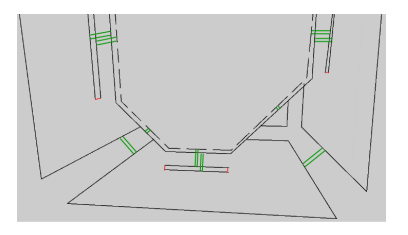

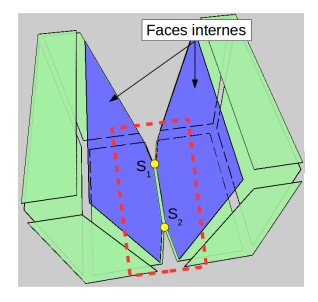

#### Fusion Détection

# Plusieurs types de fusion

- Deux sommets sur la même face :
	- Les deux sommets appartiennent à la même orbite FACE
	- Un sommet appartient à la même orbite face que le sommet inclus (brin pointé par son lien d'inclusion)

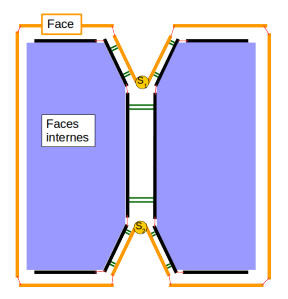

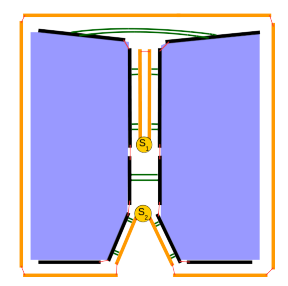

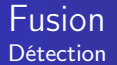

• Si le brin porteur du sommet mouvant  $S_1$  est égal à  $\alpha_{21012}$ (S2).

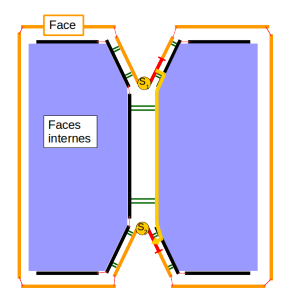

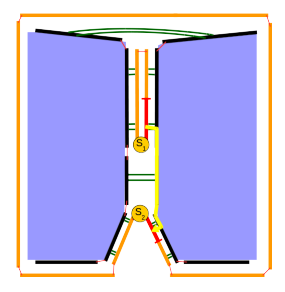

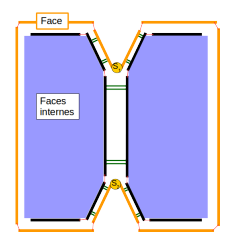

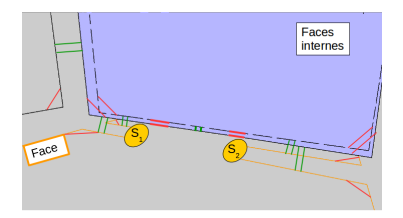

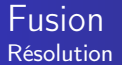

# Déroulement de l'algorithme

**1** Suppression des brins des faces internes qui "relient" les deux sommets mouvants,

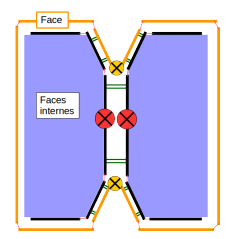

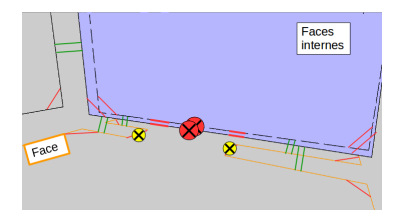

#### Fusion Résolution

- **1** Suppression des brins des faces internes qui "relient" les deux sommets mouvants,
- 2 Les brins "opposés" sont reliés paire par paire en  $\alpha_1$ ,

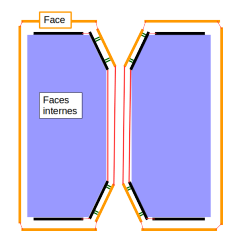

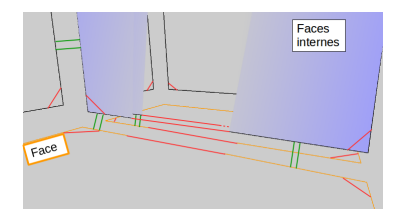

#### Fusion Résolution

- **1** Suppression des brins des faces internes qui "relient" les deux sommets mouvants,
- 2 Les brins "opposés" sont reliés paire par paire en  $\alpha_1$ ,

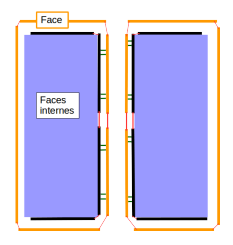

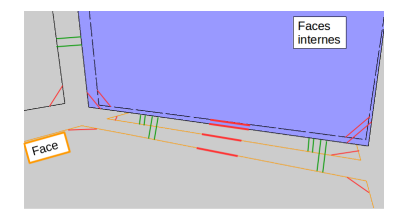

#### Fusion Résolution

- **1** Suppression des brins des faces internes qui "relient"
- **2** Les brins "opposés" sont reliés paire par paire en  $\alpha_1$ ,
- <sup>3</sup> Les sommets mouvants deviennent statiques

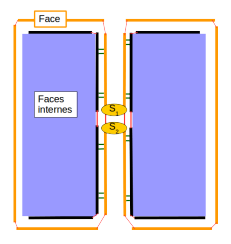

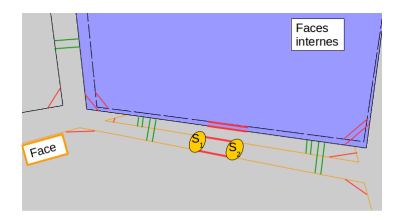

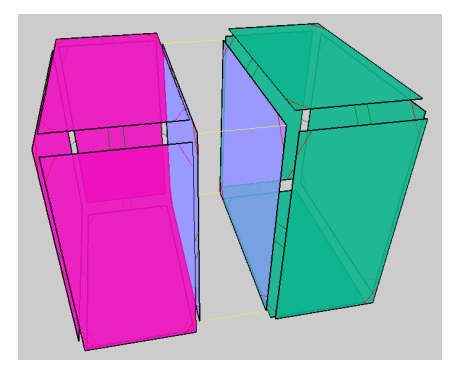

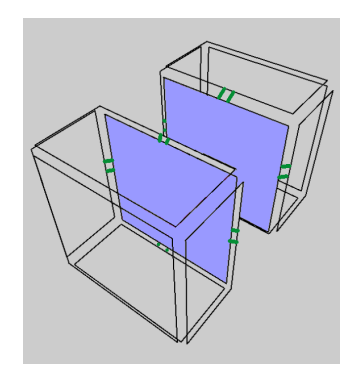

# Calcul du nouveau vecteur déplacement

# Opération Sommet-Arête

 $\bullet\;\;\vec{V'}=\vec{N_1}\wedge\vec{N_2}$ 

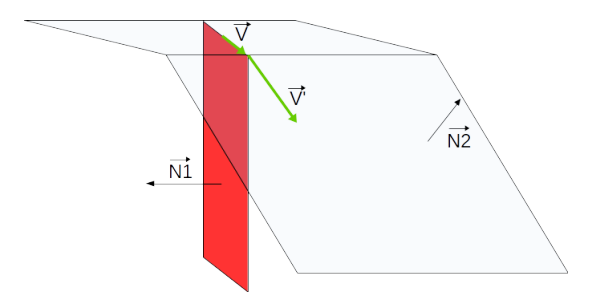

# Calcul du nouveau vecteur déplacement

#### Opération Sommet-Arête

- $\bullet\ \ \vec{V'} = \vec{N_1}\wedge\vec{N_2}$
- Utilisation de la méthode de la demi-droite.

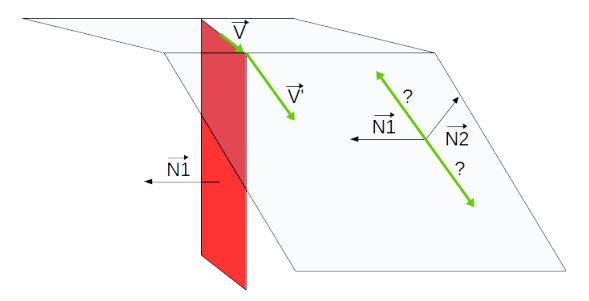

# Opération Sommet-Arête

• Trouver le bon sens du vecteur déplacement pour les deux sommets.

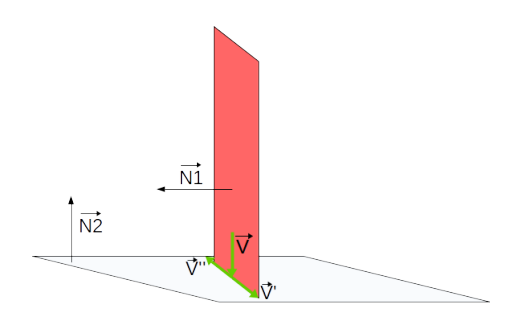

# Plan

# **n** [Introduction](#page-2-0)

2 [Cas de départ](#page-7-0)

<sup>2</sup> [Détection d'intersections](#page-14-0)

**4** [Propagation dans un volume](#page-17-0)

**6** [Propagation dans plusieurs volumes](#page-54-0) [Introduction](#page-55-0) [Opération Sommet-Arête](#page-59-0) [Opération Sommet-Face](#page-91-0) [Fusion](#page-97-0)

#### <span id="page-54-0"></span>**6** [Implémentation](#page-113-0)

# <span id="page-55-0"></span>Que se passe-t-il quand la G-Carte contient plusieurs volumes ?

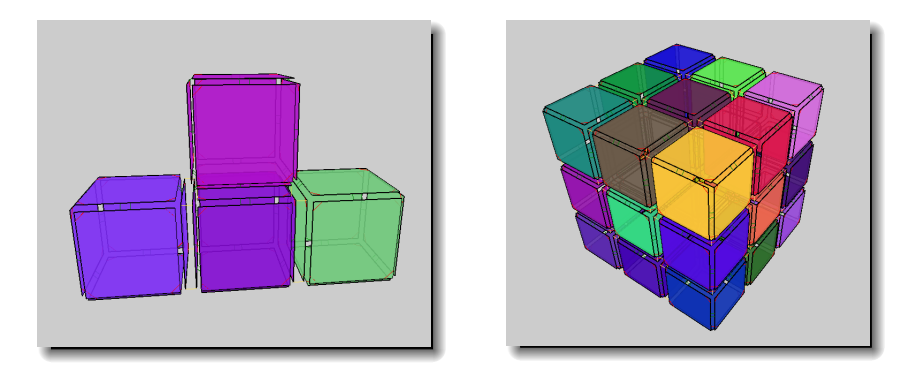

# Exemple d'une ligne de coupe

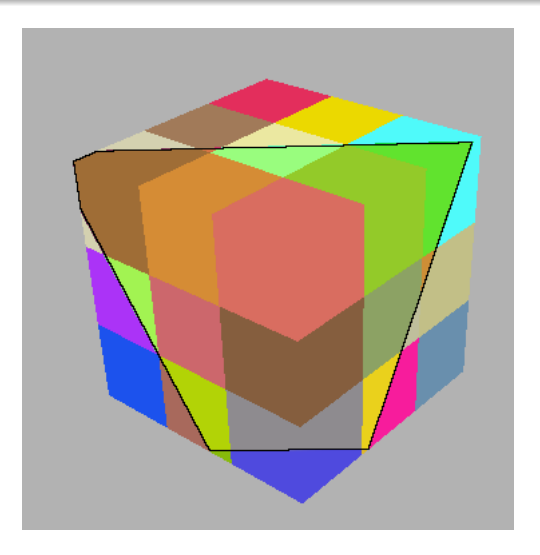

Figure : Propagation sur les faces adjacentes, [Videos/ 17. mkv](Videos/17.mkv)

Plusieurs éléments sont ajoutés ou modifiés dans cette partie :

- Ajout d'une méthode de propagation dans les opérations
- Modification de la méthode de détection de fusion entre deux sommets
- Modification de la méthode de fusion entre deux sommets.

# Visualisation 2D

Le problème est posé en deux dimensions pour une meilleure compréhension.

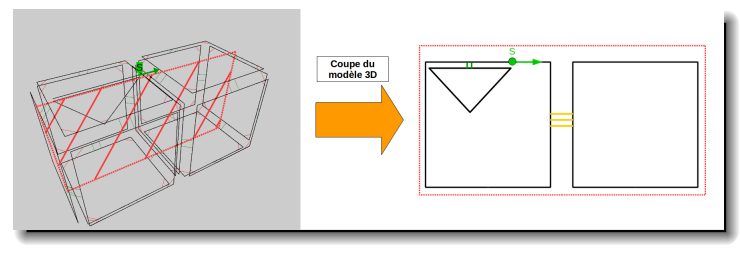

Modèle 3D

# Algorithme Sommet-Arête Exemple de déroulement

<span id="page-59-0"></span>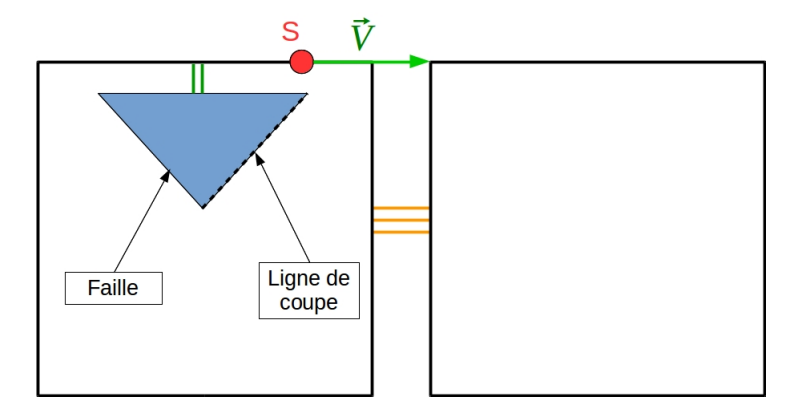

# Algorithme Sommet-Arête Exemple de déroulement

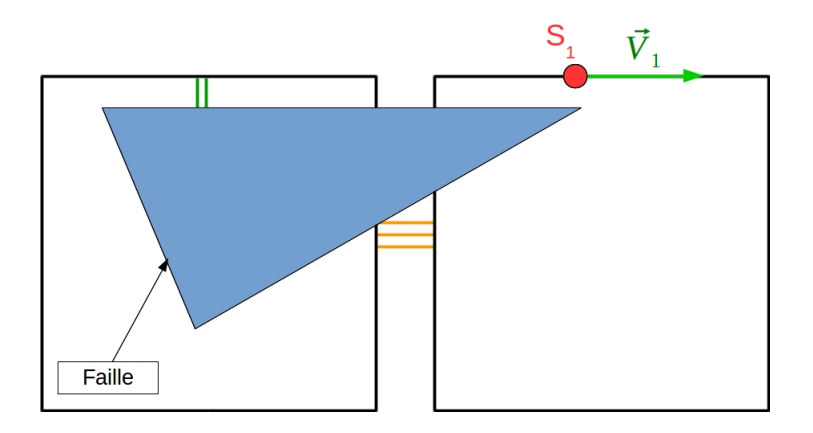

# Algorithme Sommet-Arête Exemple de déroulement

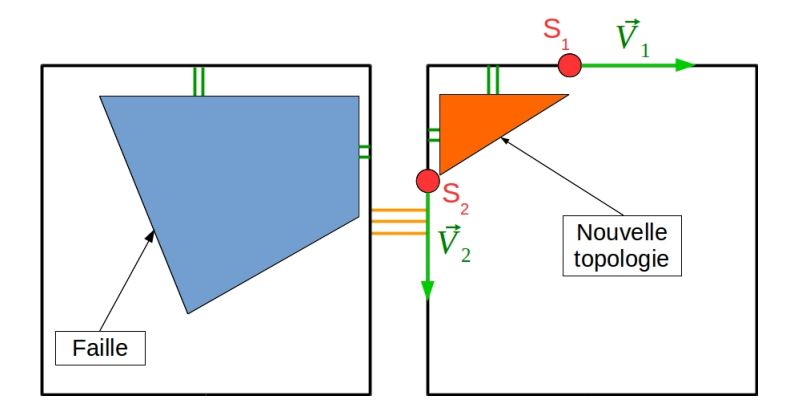

J. Riffet, Encadrants : P.Meseure, E.Darles, X.Skapin, B.C. [Propagation d'une faille](#page-0-0)

# Algorithme Sommet-Arête

# Déroulement de l'algorithme

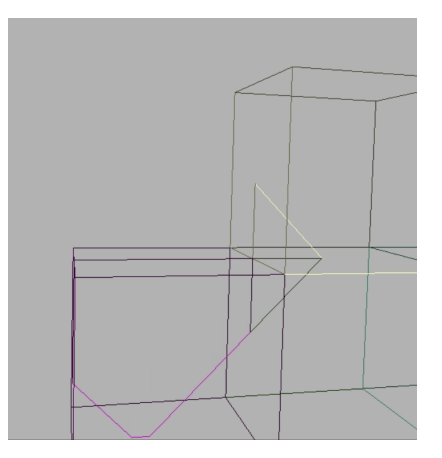

Figure : Propagation sur les faces adjacentes, [Videos/ 05. mkv](Videos/05.mkv)

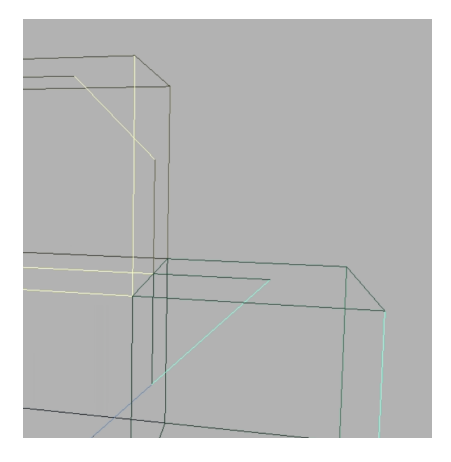

Figure : Propagation sur les faces adjacentes, [Videos/ 06. mkv](Videos/06.mkv)

# Algorithme Sommet-Arête

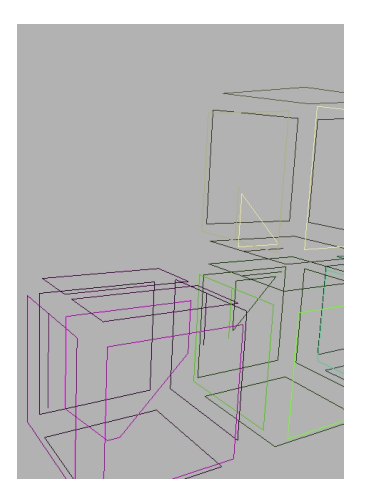

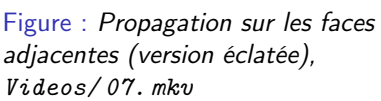

Figure : Propagation sur les faces adjacentes (version éclatée), [Videos/ 08. mkv](Videos/08.mkv)

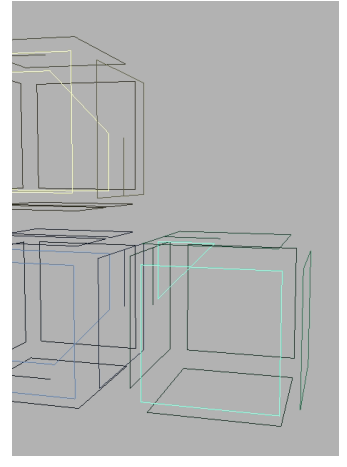

## Algorithme Sommet-Arête Insertion de 3 sommets

#### Remarque

• Même position géométrique pour les trois nouveaux sommets.

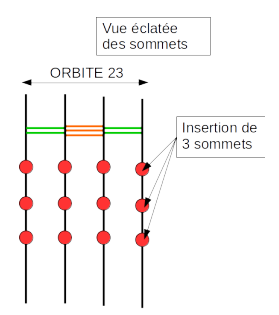

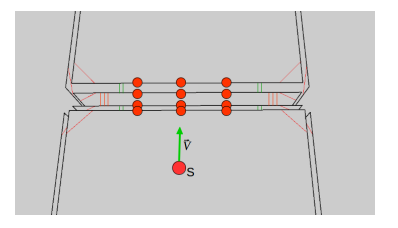

#### Division de l'arête en 4 arêtes.

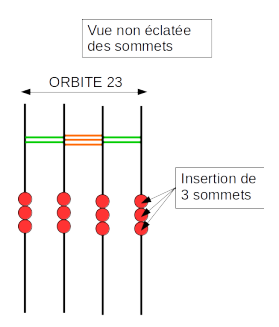

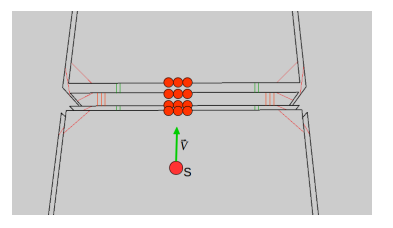

# Sens trigonométrique

**1** Nous nous situons sur le brin B et nous voulons parcourir l'orbite 23.

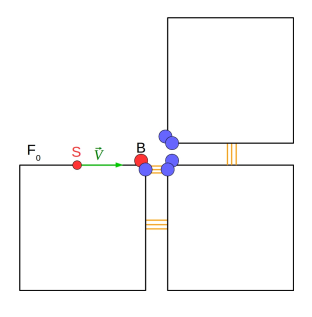

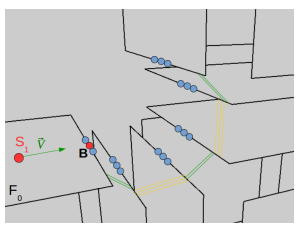

#### Sens trigonométrique

**1** Nous nous situons sur le brin B et nous voulons parcourir l'orbite 23.

 $\bullet$  Brin de départ  $\rightarrow$  le brin  $\alpha_2(B)$ .

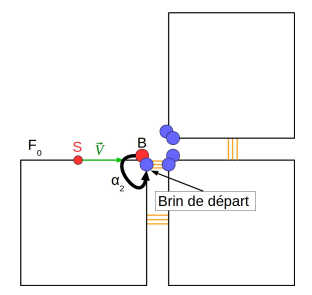

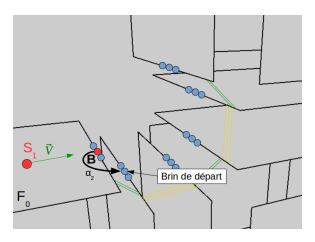

- **1** Nous nous situons sur le brin B et nous voulons parcourir l'orbite 23.
- $\bullet$  Brin de départ  $\rightarrow$  le brin
- **3** Brin suivant  $\leftarrow \alpha_{32}$ (brin courant).

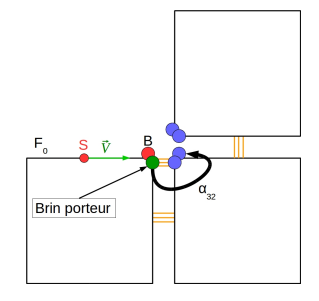

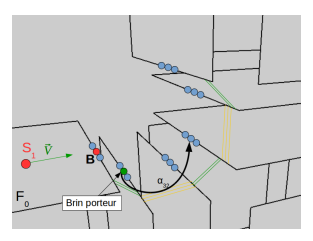

#### Algorithme Sommet-Arête Propagation des nouveaux sommets mouvants

- **1** Nous nous situons sur le brin B et nous voulons parcourir l'orbite 23.
- $\bullet$  Brin de départ  $\rightarrow$  le brin
- **3** Brin suivant  $\leftarrow \alpha_{32}$ (brin courant).

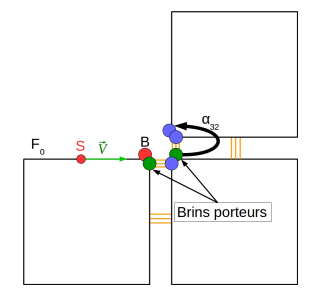

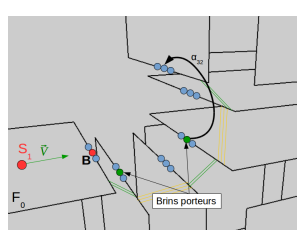

#### Algorithme Sommet-Arête Propagation des nouveaux sommets mouvants

- $\bullet$  Brin de départ  $\rightarrow$  le brin
- **3** Brin suivant  $\leftarrow \alpha_{32}$ (brin courant).
- **4** Parcours fini lorsque le brin courant libre en  $\alpha_3$ .

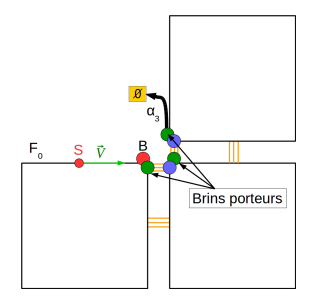

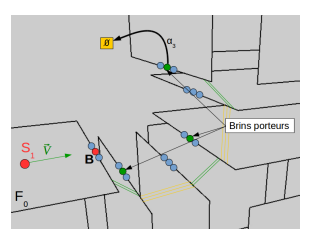

#### Algorithme Sommet-Arête Propagation des nouveaux sommets mouvants

- **3** Brin suivant  $\leftarrow \alpha_{32}$ (brin courant).
- **4** Parcours fini lorsque le brin courant libre en  $\alpha_3$ .
- **6** Les sommets mouvants sont "distribués".

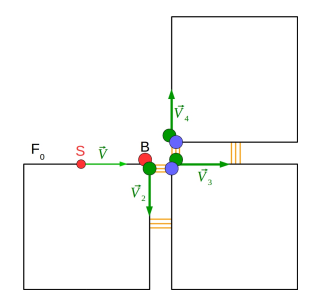

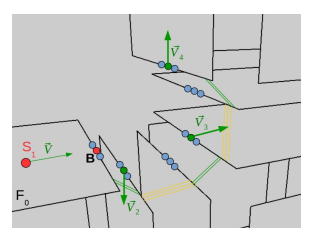
- **3** Nous allons chercher le brin suivant à l'aide de l'opération  $\alpha_{32}$ .
- **4** Parcours fini lorsque le brin courant libre en  $\alpha_3$ .
- **6** Les sommets mouvants sont "distribués".

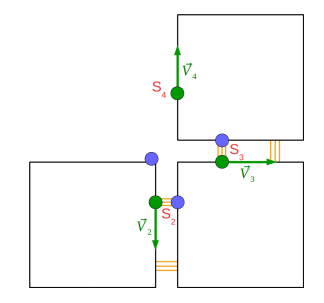

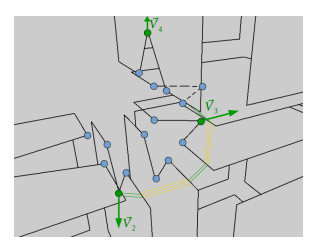

## Algorithme Sommet-Arête Propagation Topologique

• Après la "distribution" des sommets mouvants, nous cherchons sur l'orbite 23 de B quels sont les volumes adjacents non traités et différents des volumes auxquels appartient le sommet S.

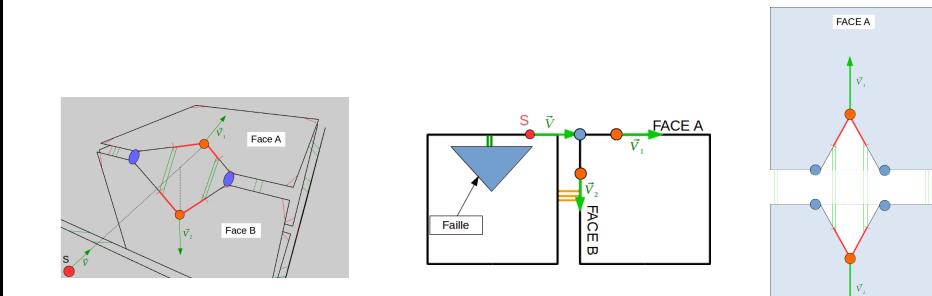

**FACE B** 

#### Algorithme Sommet-Arête Création topologique de deux faces internes

- Création de deux faces topologiques triangulaires attachées.
- Attachement de façon cohérente en  $\alpha_2$  à la topologie des deux faces A et B.

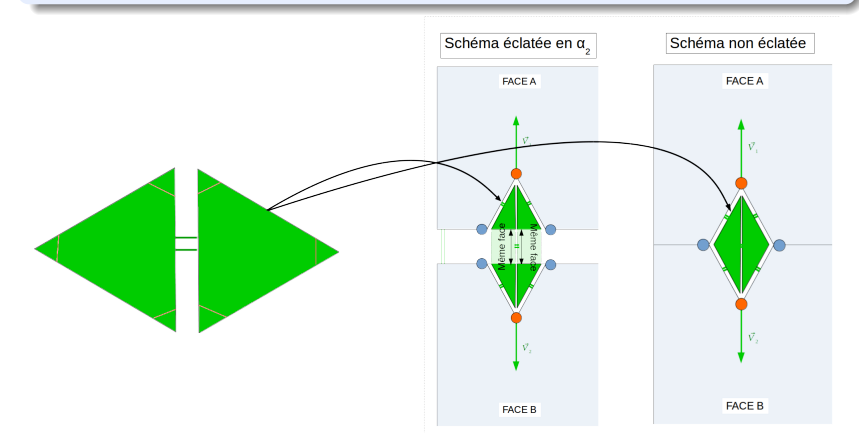

Nous créons deux faces topologiques triangulaires que nous attachons de façon cohérente en  $\alpha_2$  à la topologie des deux faces A et B.

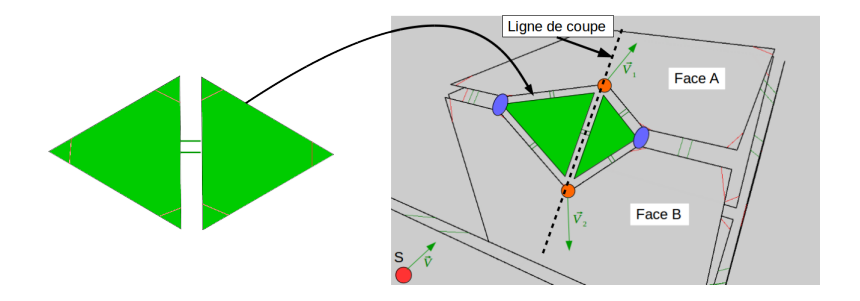

**1** Nous nous situons sur le brin B et nous voulons parcourir l'orbite 23.

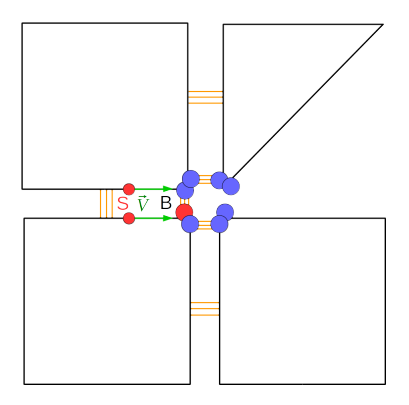

**1** Nous nous situons sur le brin B et nous voulons parcourir l'orbite 23.

#### Remarque

Nous ne voulons pas traiter les volumes auquel appartient le sommet S.

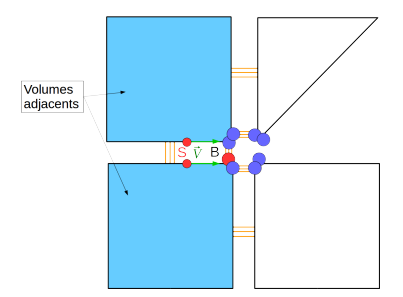

**1** Nous nous situons sur le brin B et nous voulons parcourir l'orbite 23.

#### Remarque

Nous voulons traiter les volumes auquel n'appartient pas le sommet S.

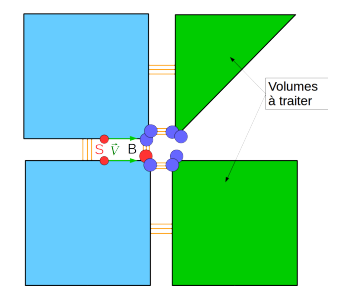

## Algorithme Sommet-Face Exemple de déroulement

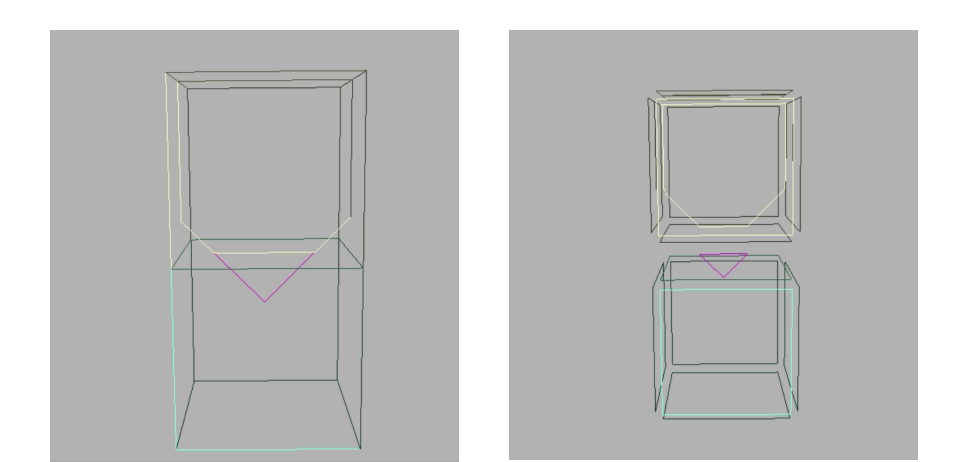

Figure : Propagation à travers une face, [Videos/ 03. mkv](Videos/03.mkv)

Figure : Propagation à travers une face (version éclatée), [Videos/ 02. mkv](Videos/02.mkv)

## Exemple final.

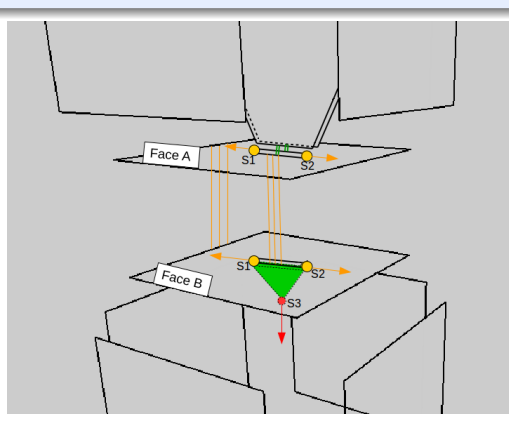

J. Riffet, Encadrants : P.Meseure, E.Darles, X.Skapin, B.C. [Propagation d'une faille](#page-0-0)

### Algorithme

**O** Opération Sommet-Face (comme dans le chapitre précédent),

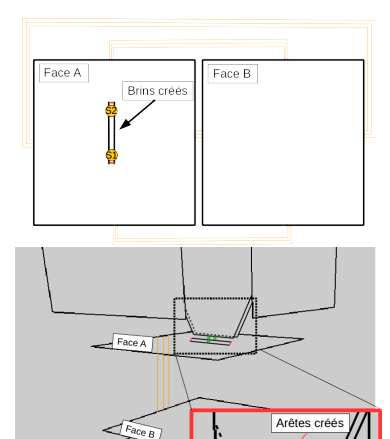

## Algorithme

- **<sup>1</sup>** Opération Sommet-Face (comme dans le chapitre précédent)
- 2 Si un volume incident à la face intersectée existe :
	- **1** On ajoute topologiquement "l'extension" de la faille dans le volume incident.

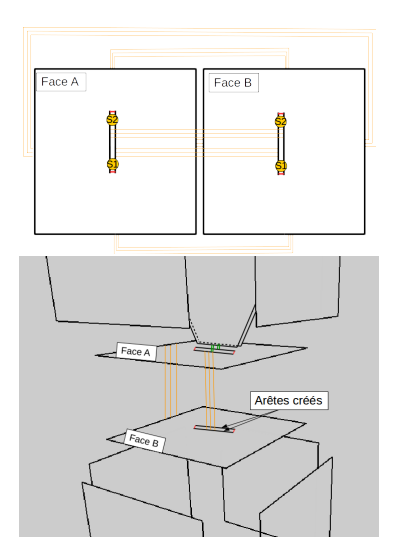

#### Algorithme

- **1 Opération Sommet-Face** (comme dans le chapitre précédent)
- 2 Si un volume adjacent à la face intersectée existe :
	- **1** On ajoute topologiquement "l'extension" de la faille dans le volume adjacent.

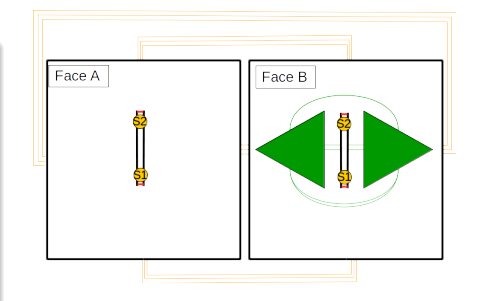

## Algorithme

- **1 Opération Sommet-Face** (comme dans le chapitre
- 2 Si un volume adjacent à la face intersectée existe :
	- **1** On ajoute topologiquement
		- "l'extension" de la faille dans le volume adjacent.
	- **2** On ajoute un sommet mouvant dans la liste qui sera le sommet plongeant dans le volume

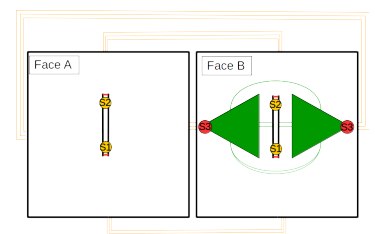

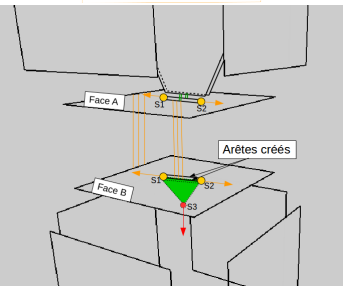

#### **Remarques**

• Détecter si deux sommets sont sur la même face est plus compliqué. Il faut prendre en compte que le sommet mouvant est partagé sur deux volumes.

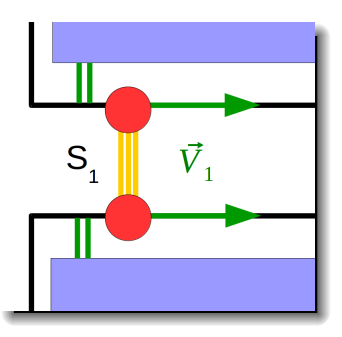

# Détection de fusions **Explications**

#### **Remarques**

- Détecter si deux sommets sont sur la même face est plus complexe. Il faut prendre en compte que le sommet mouvant est partagé sur deux volumes.
- La détection d'une paire de sommets à fusionner se divise en deux catégories :
	- La paire de sommets reliés à des faces internes communes,
	- La paire de sommets reliés à des faces internes distinctes.

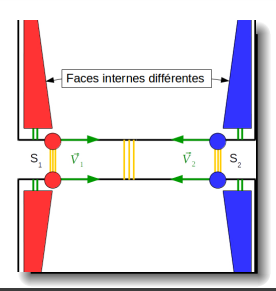

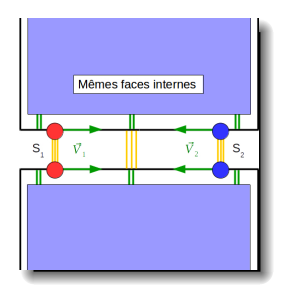

J. Riffet, Encadrants : P.Meseure, E.Darles, X.Skapin, B.C. [Propagation d'une faille](#page-0-0)

# Détection de fusions

Une fusion est détectée quand :

#### Cas des faces internes communes

•  $\alpha_{21012}(B1) = B2$  ET que B1 et B2 appartiennent à la même face.

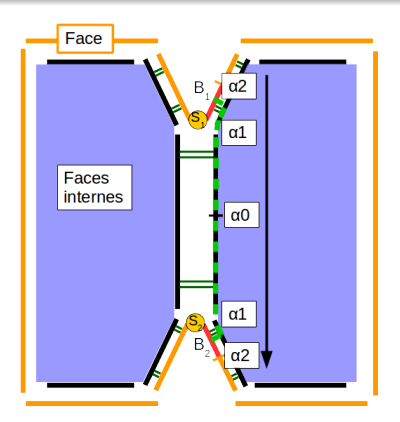

# Détection de fusions

Une fusion est détectée quand :

#### Cas des faces internes communes

•  $\alpha_{21012}(B1) = B2$  ET que B1 et B2 appartiennent à la même face.

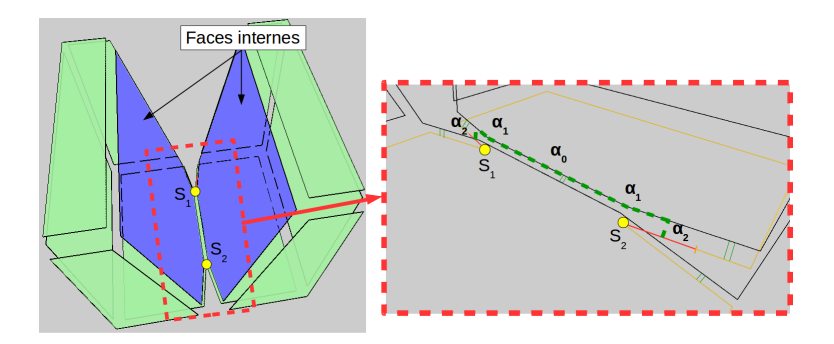

#### Cas des faces internes communes

- $\alpha_{21012}(B1) = B2$  ET que B1 et B2 appartiennent à la même face.
- $\alpha_{21012}(B1) = B2$  ET que B1 OU B2 a un lien d'inclusion qui pointe vers la même face.

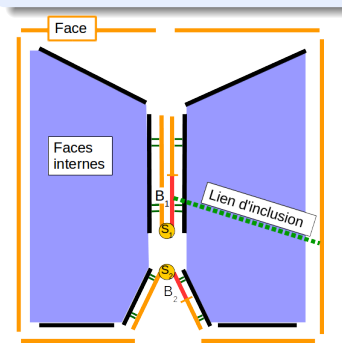

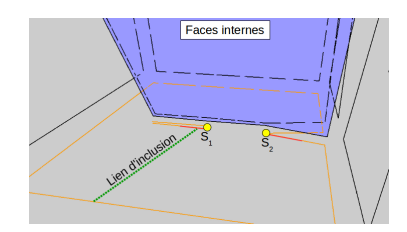

# Détection de fusions

Une fusion est détectée quand :

#### Cas des faces internes distinctes

• B1 est dans la même orbite FACE que B2.

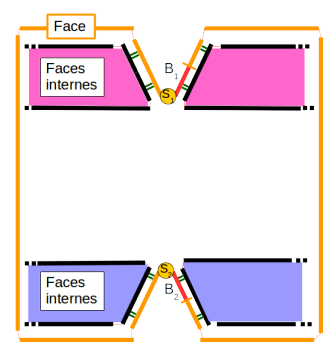

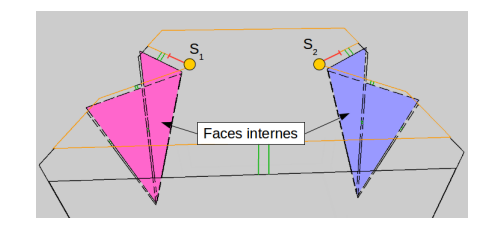

# Détection de fusions

Une fusion est détectée quand :

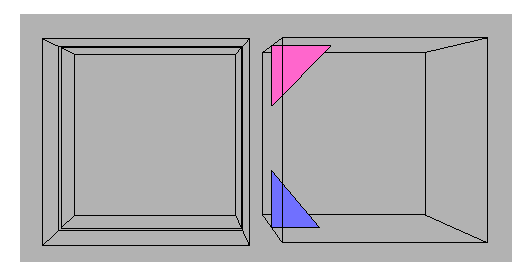

Figure : Fusion entre deux sommets mouvants, [Videos/ 18. mkv](Videos/18.mkv)

### Une fusion est détectée quand :

- B1 est dans la même orbite FACE que B2.
- B1 OU B2 ont un lien d'inclusion vers un brin qui est dans la même orbite FACE que l'autre sommet.

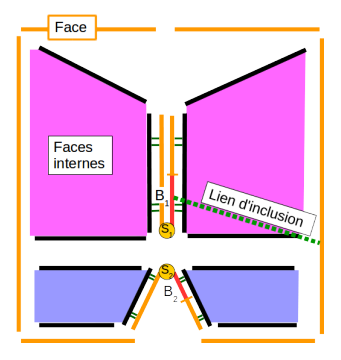

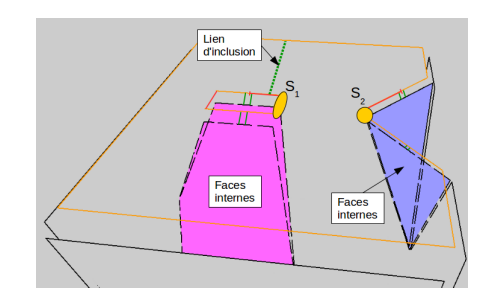

#### Détection de fusions Faces internes distinctes

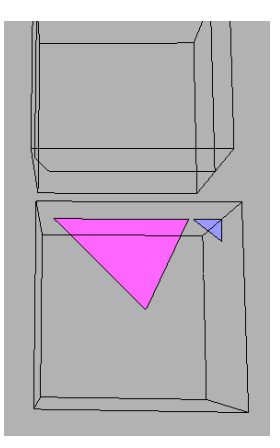

Figure : Fusion entre deux sommets mouvants, [Videos/ 19. mkv](Videos/19.mkv)

J. Riffet, Encadrants : P.Meseure, E.Darles, X.Skapin, B.C. [Propagation d'une faille](#page-0-0)

- Attention ici, si le sommet mouvant partage deux volumes adjacents, il faut faire les opérations séparément sur chacune des deux faces.
- La fusion d'une paire de sommets ayant des faces internes communes suit le même procédé que dans la première partie.
- Résolution d'une paire de sommets ayant des faces internes distinctes ?

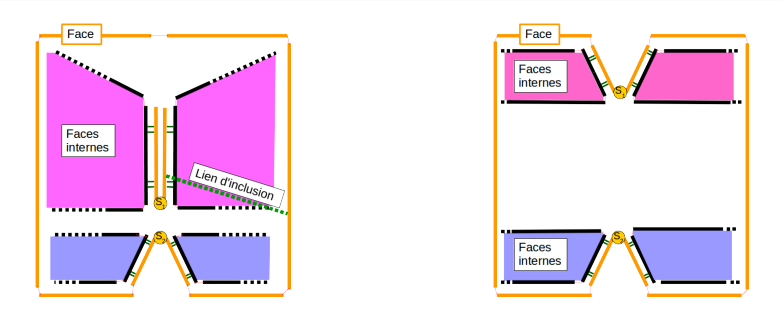

J. Riffet, Encadrants : P.Meseure, E.Darles, X.Skapin, B.C. [Propagation d'une faille](#page-0-0)

Faces internes distinctes

## Sur la même orbite FACE

 $\bullet$  Découdre les arêtes en  $\alpha_1$ .

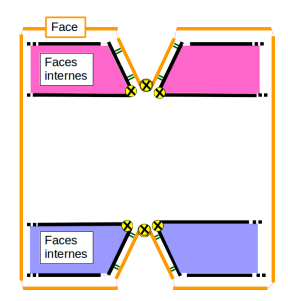

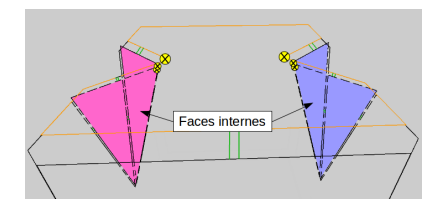

Faces internes distinctes

## Sur la même orbite FACE

 $\bullet$  Découdre les arêtes en  $\alpha_1$ .

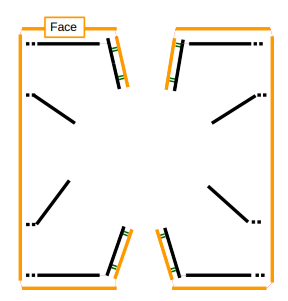

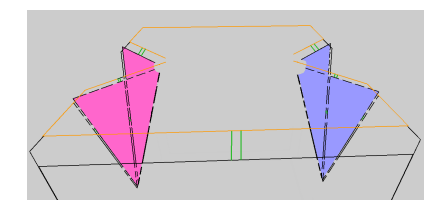

Faces internes distinctes

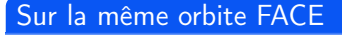

- $\bullet$  Découdre les arêtes en  $\alpha_1$ .
- <sup>2</sup> On rattache une à une les paires de brins opposées.

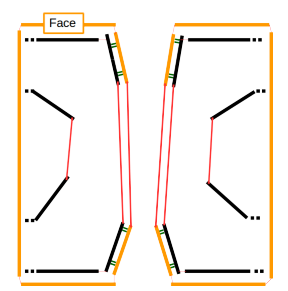

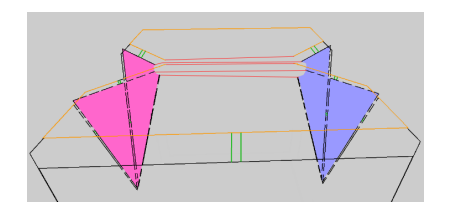

Faces internes distinctes

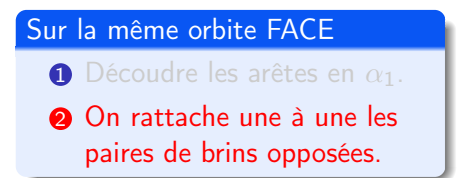

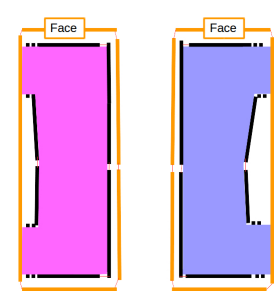

Faces internes distinctes

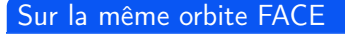

- $\bullet$  Découdre les arêtes en  $\alpha_1$ .
- **2** On rattache un à un les
- <sup>3</sup> Les faces sont bien séparées.

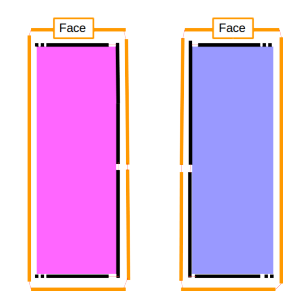

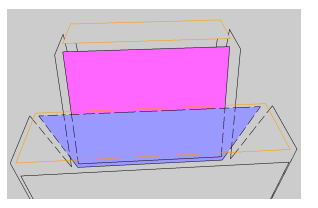

Faces internes distinctes

# Un des sommets avec un lien d'inclusion

**1** Même déroulement d'algorithme.

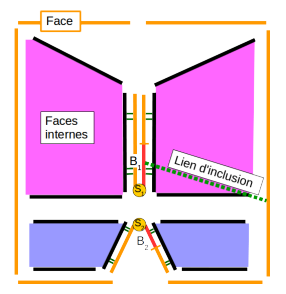

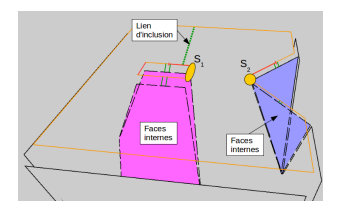

# Plan

# **n** [Introduction](#page-2-0)

- 2 [Cas de départ](#page-7-0)
- **a** [Détection d'intersections](#page-14-0)
- **4** [Propagation dans un volume](#page-17-0)
- **6** [Propagation dans plusieurs volumes](#page-54-0)

## **6** [Implémentation](#page-113-0) [Moteur Moka](#page-0-1)

Chaque sommet mouvant a un brin porteur dans son orbite. Ce brin porteur utilise les direct infos pour stocker la structure d'informations suivante :

• Position,

- Position,
- Vecteur déplacement,

- Position,
- Vecteur déplacement,
- Lien d'inclusion (pointeur sur un autre brin),

- Position,
- Vecteur déplacement,
- Lien d'inclusion (pointeur sur un autre brin),
- État (valeurs possibles :  $-1$ , 0, 1, 2),

- Position,
- Vecteur déplacement,
- Lien d'inclusion (pointeur sur un autre brin),
- État (valeurs possibles :  $-1$ , 0, 1, 2),
- Pourcentage de déplacement qu'il reste à faire (flottant entre 0 et 1).

### **Outils**

Le logiciel est développé en Qt et est un outil pour gérer principalement l'animation de la propagation de la faille dans une G-Carte. Il propose les différentes fonctions suivantes :

• Chargement d'une G-Carte personnalisée,
- Chargement d'une G-Carte personnalisée,
- Gestion du point de départ de la faille et du vecteur déplacement de chaque extrémité des lignes de coupe. La contrainte est que la faille ne peut démarrer qu'à la surface d'un des volumes.

- Chargement d'une G-Carte personnalisée,
- Gestion du point de départ de la faille et du vecteur déplacement de chaque extrémité des lignes de coupe. La contrainte est que la faille ne peut démarrer qu'à la surface d'un des volumes.
- Calculs et animation de la faille dans la G-Carte. L'utilisateur peut contrôler le temps t de l'animation.

- Chargement d'une G-Carte personnalisée,
- Gestion du point de départ de la faille et du vecteur déplacement de chaque extrémité des lignes de coupe. La contrainte est que la faille ne peut démarrer qu'à la surface d'un des volumes.
- Calculs et animation de la faille dans la G-Carte. L'utilisateur peut contrôler le temps t de l'animation.
- Visualisation de l'évolution des lignes de coupe parallèlement à l'animation de la propagation.

- Chargement d'une G-Carte personnalisée,
- Gestion du point de départ de la faille et du vecteur déplacement de chaque extrémité des lignes de coupe. La contrainte est que la faille ne peut démarrer qu'à la surface d'un des volumes.
- Calculs et animation de la faille dans la G-Carte. L'utilisateur peut contrôler le temps t de l'animation.
- Visualisation de l'évolution des lignes de coupe parallèlement à l'animation de la propagation.
- Possibilité de récupérer l'état de la G-Carte à chaque instant t.

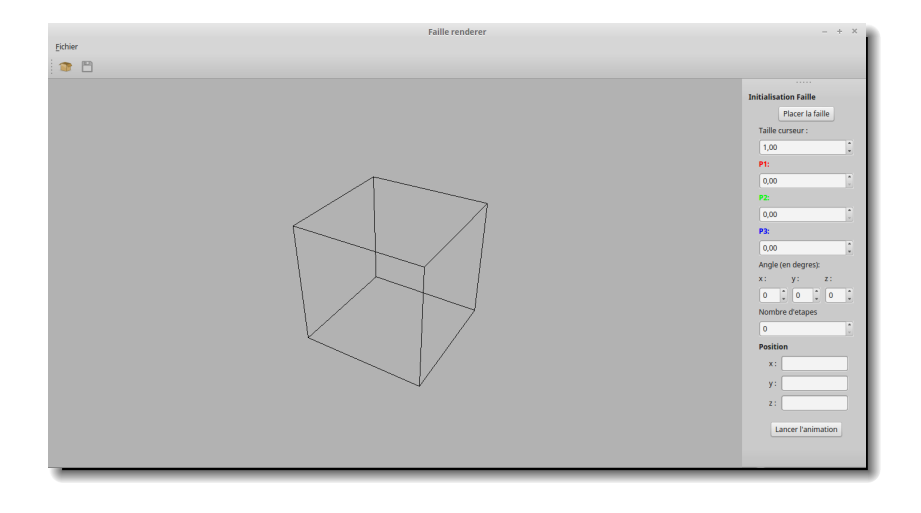

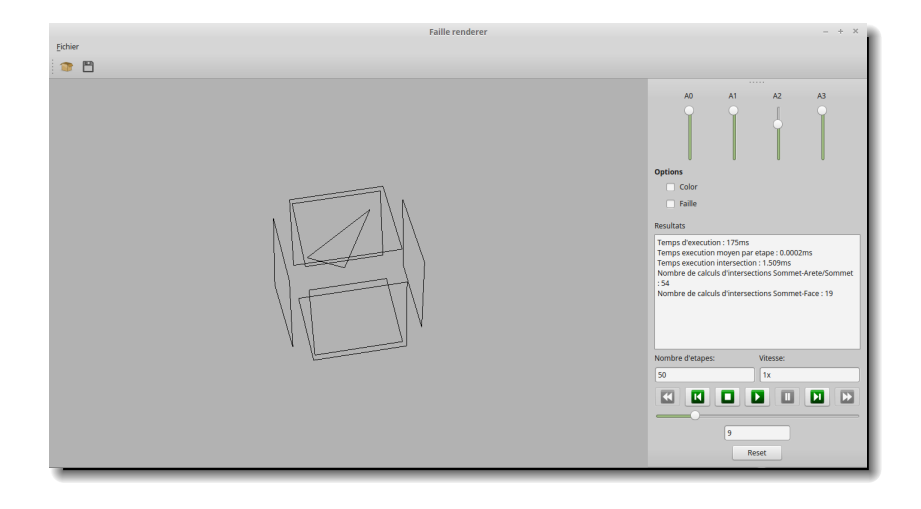

J. Riffet, Encadrants : P.Meseure, E.Darles, X.Skapin, B.C. [Propagation d'une faille](#page-0-0)